## 7087.指定地外貨物検査許可申請

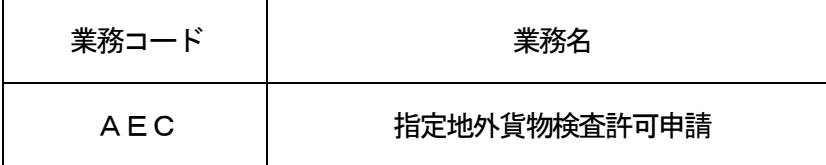

## 1.業務概要

輸出入申告(積戻し申告を含む。)された貨物を、税関が指定した場所以外で検査を受けようとする場合 に、指定地外貨物検査許可申請の旨の登録を行う。

登録した指定地外貨物検査許可申請は、「指定地外貨物検査許可申請審査終了(ACE)」業務までの間任 意に訂正できる。

手数料の支払いは印紙納付、または歳入金電子納付システム経由で行う。 本業務で登録した検査予定時間を越えた場合は、追加手数料を別申請で納付する。 本業務は、税関の開庁時間にかかわらず行うことができる。

2.入力者

航空会社、通関業、輸出入者

3.制限事項

①手数料額が6桁以下であること。

②訂正業務で払い出される枝番は、9以下であること。

③1指定地外貨物検査許可申請に対して、対象の輸出入申告等番号は5申告以下であること。

- 4.入力条件
	- (1)入力者チェック

①システムに登録されている利用者であること。

- ②指定地外貨物検査許可申請の訂正の場合は、指定地外貨物検査DBに登録されている利用者と同一で あること。
- (2)入力項目チェック
	- (A)単項目チェック

「入力項目表」及び「オンライン業務共通設計書」参照。

(B)項目間関連チェック

「入力項目表」及び「オンライン業務共通設計書」参照。

- (3)指定地外貨物検査DBチェック ①指定地外貨物検査許可申請番号が指定地外貨物検査DBに存在すること。 ②指定地外貨物検査許可申請審査終了されていないこと。
- (4)手数料金額チェック 算出された手数料金額が1円以上であること。
- (5)その他のチェック 1欄目から順次入力され途中に入力されていない欄がないこと。
- 5.処理内容
	- (1) 入力チェック処理

前述の入力条件に合致するかチェックし、合致した場合は正常終了とし、処理結果コードに「000 00-0000-0000」を設定の上、以降の処理を行う。

合致しなかった場合はエラーとし、処理結果コードに「00000-0000-0000」以外のコ ードを設定の上、処理結果通知の出力を行う。(エラー内容については「処理結果コード一覧」を参照。)

- (2)手数料計算処理
	- 入力された検査開始時間、検査終了時間及び検査人数から手数料の計算を行う。延べ検査時間につい ては、1時間未満は切り上げる。
		- 「延べ検査時間\*2 (時) × 1時間あたりの手数料\*1 (円) 」を手数料とする。
		- (\*1)税関関係手数料令に定められている1時間あたりの手数料
		- (\*2)「検査時間(分)×検査人数」から延べ検査時間を算出
- (3) 指定地外貨物検査許可申請番号の払出し処理 指定地外貨物検査許可申請番号を払い出す。
	- ただし、指定地外貨物検査許可申請の訂正の場合は、枝番を払い出す。
- (4) 利用者用整理番号の払い出し処理 利用者用整理番号の付与が必要である旨がシステムに登録されている入力者の場合は、その利用者単 位の通番を払い出す。ただし、既に利用者用整理番号が払い出されている場合は、その番号を引き継ぐ。
- (5)指定地外貨物検査DB処理

入力内容を指定地外貨物検査DBに登録・更新する。

(6)出力情報出力処理

後述の出力情報出力処理を行う。出力項目については「出力項目表」を参照。

6.出力情報

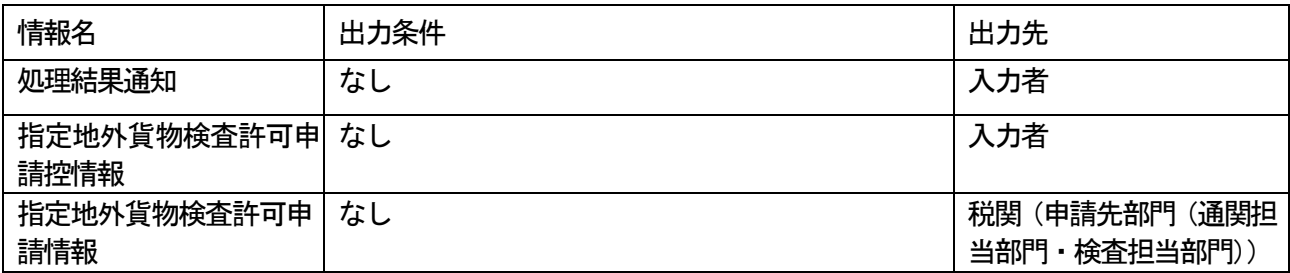